The copy filmed here has been reproduced thanks to the generosity of:

> Law Library, McCill University, **Montreal**

Tha imagas appaaring hara ara tha baat quality possibla considaring tha condition and lagibility of the original copy and in keeping with the filming contract apacificationa.

Original copias in printad papar covars ara fllmad baginning with tha front covar and anding on tha laat paga with a printad or illustratad impraasion, or the back cover when appropriate. All othar original copiaa ara filmad baginning on tha first paga with a printad or illustratad imprassion, and ending on the last page with a printed or illuatratad impraaaion.

The laat racordad frama on aach microfiche shall contain the symbol  $\rightarrow$  (meaning "CON-TINUED"), or the symbol  $\nabla$  (meaning "END"), whichever applies.

Maps, plates, charte, etc.. may ba filmad at different reduction ratios. Those too large to be antirely included in one expoaura ara filmad beg'nning in the uppsr left hand corner, left to right and top to bottom, as many <sup>f</sup>ramas as raquired. Tha following diagrams illustrate the method:

1 2 3

L'axamplaira filmé fut raproduit grâca à la générosité da:

> Law Library, McCill University, Montreal.

Les images suivantes ont été reproduites avec le plus grand soin, compte tenu de la condition et da la netteté de l'exemplaire filmé, et en conformité avec las conditions du contrat de filmaga.

Les exemplaires originaux dont la couverture en papier est imprimée sont filmés en commençant par la premier plat et en terminant soit par la dernière page qui comporte une empreinte d'impression ou d'illustration, soit par le second plat, aalon le cas. Tous les autres exemplaires originaux sont filmés an commençant par la première paga qui comporta une empreinte d'impression ou d'illustration et en terminant par la dernière paga qui comporta une telle empreinte.

Un des symbolaa suivants apparaîtra sur la dernière image de chaque microfiche, selon le cas: le symbole — signifie "A SUIVRE", le symbole  $\nabla$  signifie "FIN".

Les cartes, planches, tableaux, etc., peuvent être filmés é des taux de réduction différents. Lorsque le document est trop grand pour être reproduit en un seul cliché, il est filmé à partir da l'angle supérieur gauche, de gauche à droite, et de haut en bas. en prenant le nombre d'images nécessaire. Las diagrammes suivants illustrant la méthode.

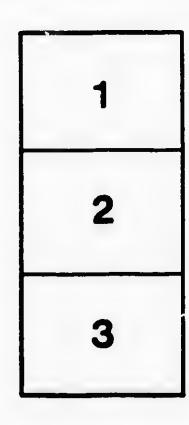

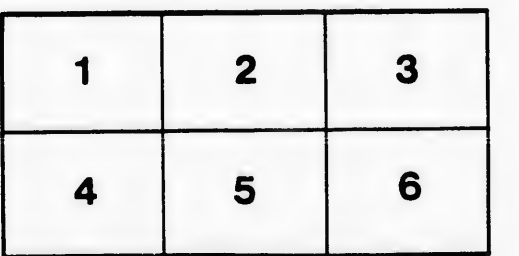

u'il :et de vue tion ės

32 **x**